# Musterlösung zur Übung 1

1. a) Im Dot-Plot (Abbildung 1) sind Unterschiede bezüglich der Lage der vier Gruppen sichtbar. Das arithmetische Mittel der Gruppen 1 und 4 ist deutlich höher als das arithmetische Mittel der Gruppen 2 und 3. Ob diese Unterschiede "signifikant" sind, kann nur mit einiger Erfahrung direkt aus dem Dot-Plot abgeschätzt werden. Extreme Beobachtungen sind keine zu erkennen. Ferner fällt auf, dass die Daten in der Gruppe 4 stärker streuen als die Daten in den übrigen Gruppen. Dies ist ein Hinweis darauf, dass die Voraussetzung, dass alle Fehler  $e_{ij}$  die gleiche Varianz haben, verletzt sein könnte.

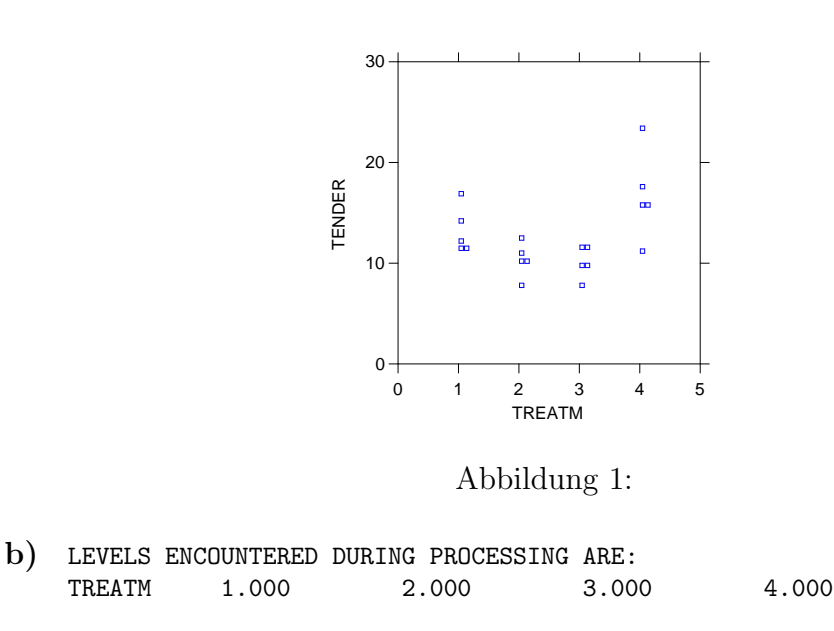

DEP VAR: TENDER N: 20 MULTIPLE R: 0.741 SQUARED MULTIPLE R: 0.550

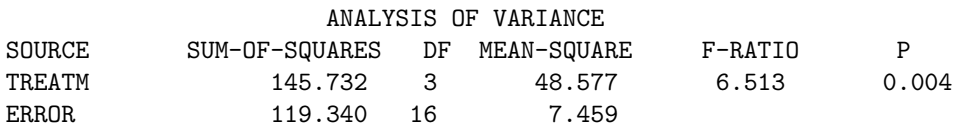

Der P-Wert für den Faktor TREATM ist kleiner als 0.05, d. h. die Nullhypothese  $H_0: \alpha_1 = \alpha_2 = \alpha_3 = \alpha_4 = 0$  bzw.  $\mu_1 = \mu_2 = \mu_3 = \mu_4$  wird auf dem 5 % Niveau verworfen. Dies bedeutet, dass sich mindestens zwei Behandlungen signifikant unterscheiden.

c) Im Tukey-Anscombe-Plot (s. Abbildung 2) ist ein "Trichter" erkennbar. Die Residuen streuen mit zunehmendem Schätzwert stärker. Anders formuliert: in den Gruppen mit hohem Gruppenmittel scheint die Varianz der Fehler $\sigma_e^2$ grösser zu sein als in den Gruppen mit tieferem Gruppenmittel. Damit liegt ein deutlicher Hinweis auf die Verletzung der Voraussetzung gleicher Fehlervarianz in den Gruppen vor.

Die beiden "gekrümmten Enden" im Normal-Plot (Abbildung 2) zeigen, dass die Verteilung der Residuen deutlich "langschwänziger" ist als die Normalverteilung, d. h. dass verglichen mit der Normalverteilung zuviele "extreme Werte" vorkom-<br>man. Damit ligt sin weiterer Hinweis set die Verlatuurg siner Madellassersest. men. Damit liegt ein weiterer Hinweis auf die Verletzung einer Modellvoraussetzung vor: die Annahme, dass die Fehler  $e_{ij}$  identisch normalverteilt sind.

Zusammenfassend lässt sich festhalten, dass beide Residuenplots auf die Verletzung von Modellvoraussetzungen hinweisen. Dies bedeutet, dass die in der Teilaufgabe b) berechnete Varianzanalysetabelle mit Vorsicht zu geniessen ist, da sie aufgrund nicht erfulllter Voraussetzungen berechnet wurde, und dass die Suche ¨ nach einem anderen, besseren Modell losgehen kann...

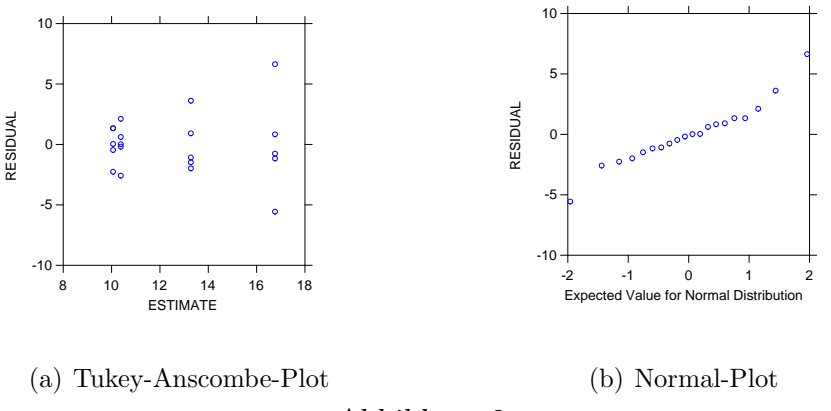

Abbildung 2:

d) Die Transformation hat die Streuung in den vier Gruppen homogenisiert (siehe Abbildung 3). Zwar scheinen die Daten in der Gruppe vier noch immer etwas stärker zu streuen, doch der Unterschied zu den anderen Gruppen ist deutlich geringer geworden.

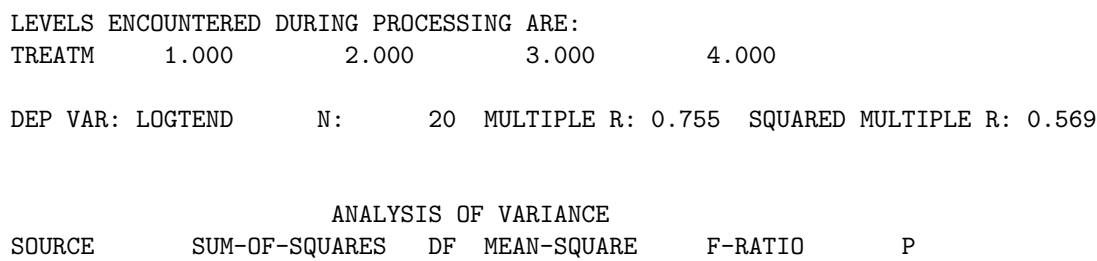

Der P-Wert für den Faktor TREATM hat sich kaum verändert. Interpretation analog zur Teilaufgabe b).

TREATM 0.801 3 0.267 7.053 0.003

ERROR 0.606 16 0.038

e) Der Trichter im Tukey-Anscombe-Plot ist weniger ausgeprägt. Im Normal-Plot sind die gekrümmten Enden verschwunden. Die Modellvoraussetzungen scheinen nun besser erfullt zu sein. (Siehe Abbildung 4) ¨

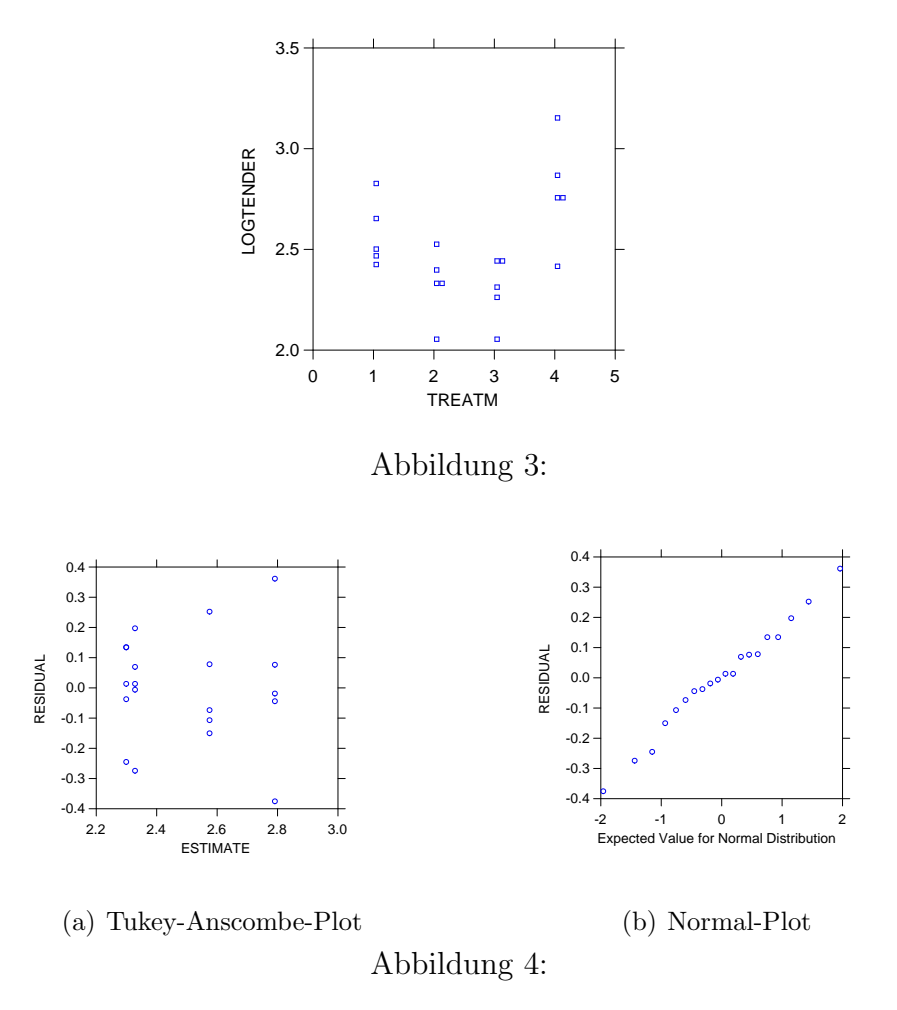

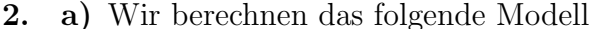

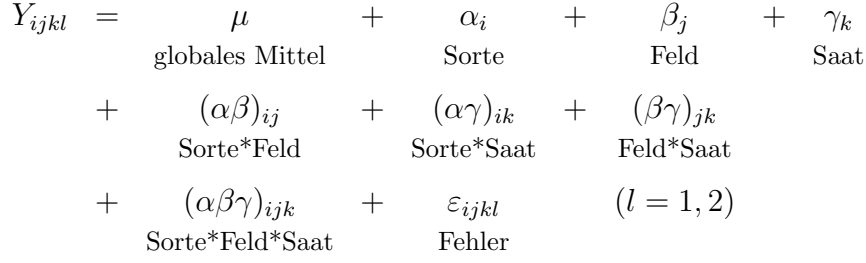

mit  $\varepsilon_{ijkl} \sim N(0, \sigma^2)$  unabhängig

Damit das Modell schätzbar ist, bestehen für die Koeffizienten diverse Nebenbedingungen, wie etwa

$$
\sum_i \alpha_i = 0; \quad \sum_j \beta_j = 0; \quad \sum_k \gamma_k = 0; \quad \sum_i (\alpha \beta)_{ij} = 0; \quad \sum_j (\alpha \beta)_{ij} = 0; \dots
$$

(Bemerkung: Die Nebenbedingungen sind je nach Literatur und Programmpaket verschieden definiert.)

Die totale Quadratsumme SST kann wieder zerlegt werden in

 $SST = SS_{\alpha} + SS_{\beta} + SS_{\gamma} + SS_{\alpha*\beta} + SS_{\alpha*\gamma} + SS_{\beta*\gamma} + SS_{\alpha*\beta*\gamma} + SSE$ 

Mit den entsprechenden F-Tests können die Hypothesen des Einflusses der Hauptresp. Wechselwirkungs (WW)-Effekte getestet werden, z.B.  $H_0: \alpha_1 = \alpha_2 = \ldots =$  $\alpha_5 = 0$  (in Worten: die Sorte hat keinen Einfluss auf den Ertrag).

Im folgenden Output der dreifaktoriellen Varianzanalyse sehen wir, dass neben den drei Haupteffekten auch der WW-Effekt Saat\*Feld signifikant ist. Dies erschwert die Interpretation der Haupteffekte von Saat und Feld.

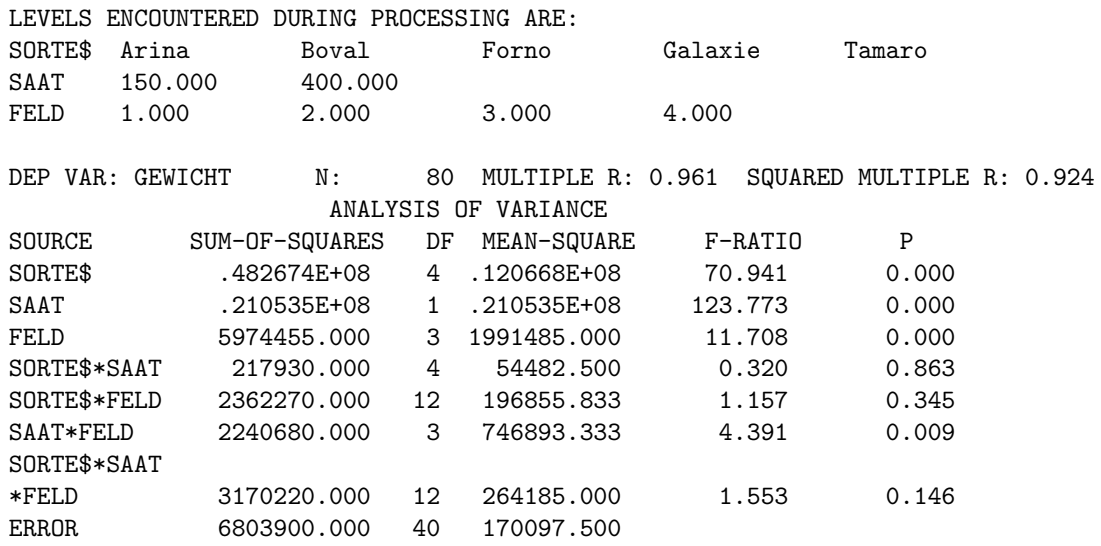

b) Wir reduzieren das Modell auf die signifikanten Haupt- und WW-Effekte. Bei der Zerlegung der totalen Quadratsumme SST gehen beim reduzierten Modell die Summanden  $SS_{\alpha*\beta}$ ,  $SS_{\alpha*\gamma}$  und  $SS_{\alpha*\beta*\gamma}$  in den Fehlerterm SSE ein. Dies sieht man durch die Addition der Quadratsummen oder einfacher durch die Untersuchung der Freiheitsgrade:

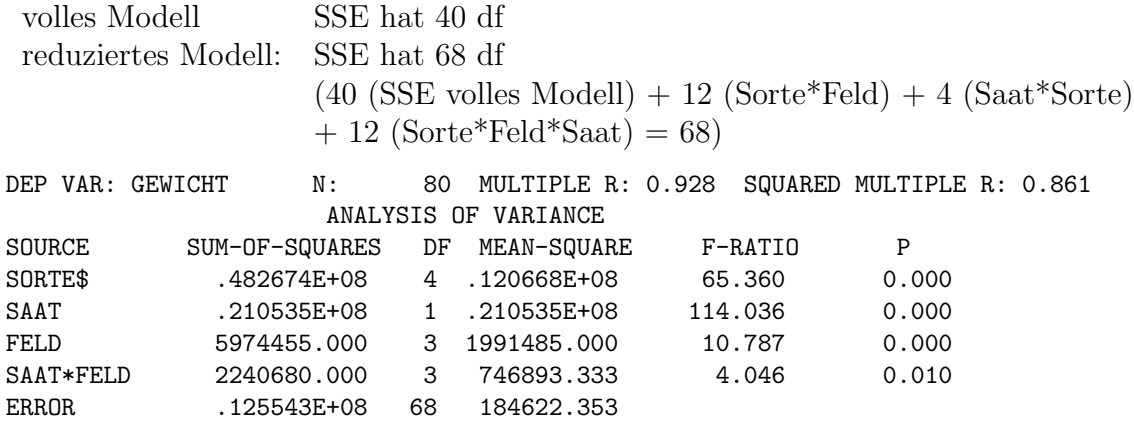

Die WW Saat\*Feld bleibt signifikant (P-Wert=0.01).

Beachte: Durch das Weglassen der nicht-signifikanten WW wurde MS(Fehler) etwas grösser. Die MS-Werte der Effekte und WW bleiben unverändert. Dies kann in gewissen Fällen dazu führen, dass eine im vollen Modell schwach signifikante WW im reduzierten Modell nicht mehr signifikant ist.

Die signifikante WW erschwert eine gute und sinnvolle Interpretation der zugehörigen Haupteffekte von Saat und Feld.

Der Tukey-Anscombe-Plot zeigt das erwünschte Bild: die Residuen streuen in einem Band mit konstanter Breite um die Nulllinie. Aus dem Normalplot ist keine Verletzung der Normalverteilungsannahme ersichtlich: die Punkte liegen ungefähr auf einer Geraden.

Die Annahme  $\varepsilon_{ijkl} \sim N(0, \sigma^2)$  ist gerechtfertigt.

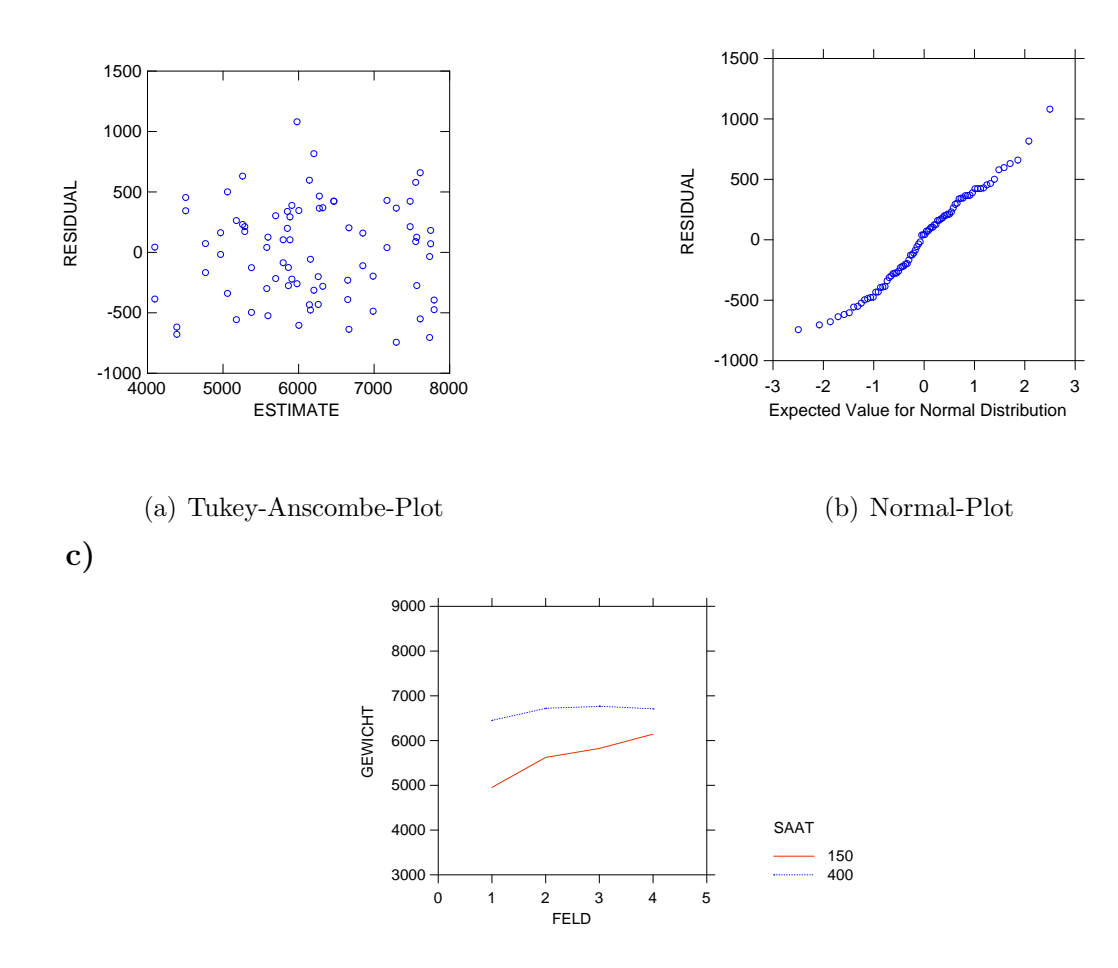

Wir interessieren uns, weshalb die WW Saat\*Feld signifikant ist. Dazu ist der Interaktionsplot als grafische Methode gut geeignet (wir zeichnen das Gewicht für die verschiedenen Felder bei konstant gehalter Saatdichte). Ohne Wechselwirkung müssten die Kurven parallel sein. Für SAAT=400 ist die Kurve nahezu konstant (zu- und abnehmend), währenddem sie für SAAT=150 deutlich ansteigt. Mit den erlaubten monotonen Transformationen ist es nicht m¨oglich, diese beiden Kurven in parallele Kurven überzuführen (d.h. die WW Saat\*Feld zu eliminieren).

Dies bedeutet, dass eine Analyse getrennt nach z.B. der Saatdichte angebracht ist.

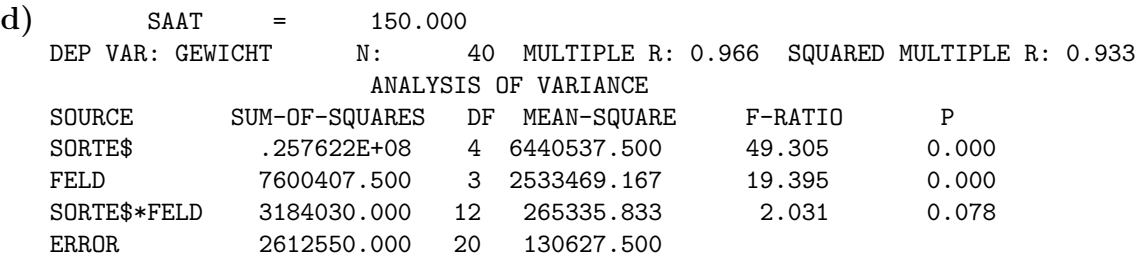

Die WW Sorte\*Feld ist nicht signifikant, d.h. die Haupteffekte können interpretiert werden. Feld und Sorte haben einen signifikanten Einfluss auf den Ertrag. Da die WW nicht signifikant ist, ist der Einfluss der Sorte auf jedem Feld gleich, d.h. der Ubergang von einer Sorte zu einer anderen hat auf jedem Feld die gleiche ¨ mittlere Ertragsänderung zur Folge.

5

 $SAAT = 400.000$ 

Die WW Sorte\*Feld und der Haupteffekt Feld sind nicht signifikant (dies konnte man schon bei c) vermuten). Bei dieser hohen Saatdichte spielt die unterschiedliche Feldstruktur offenbar nur noch eine untergeordnete Rolle. Wenn die Bodenqualität generell in einem unkritischen Bereich ist, können Unterschiede mit einer hohen Saatdichte "überspielt" werden.

### $Kurz$ -Übung 1

a) Die  $\alpha$ -Effekte werden durch die Differenzen der Gruppenmittel vom Gesamtmittel geschätzt (s. Skript Formel 1.20)

$$
\widehat{\alpha}_i = \overline{y}_{i.} - \overline{y}_{..},
$$

wobei

$$
\overline{y}_{..} = \frac{1}{n} \sum_{i=1}^{g} \sum_{j=1}^{n_i} y_{ij} = \frac{1}{n} \sum_{i=1}^{g} n_i \overline{y}_i.
$$

 $(q$  ist die Anzahl der verschiedenen Stämme, d.h. der verschiedenen Stufen des Faktors.  $n_i$  ist die Anzahl Beobachtungen der  $i^{te}$  Stufe.) Es gilt also

$$
\overline{y}_{..} = \frac{1}{n} \sum_{i=1}^{g} n_i \overline{y}_{i.} = \frac{1}{24} \cdot 6 \cdot (420.3 + 330.7 + 540.4 + 450.8) = 435.55
$$

und somit

$$
\begin{array}{rcl}\n\widehat{\alpha}_1 & = & \overline{y}_1. - \overline{y}_1. = 420.3 - 435.55 = -15.25 \\
\widehat{\alpha}_2 & = & \overline{y}_2. - \overline{y}_1. = 330.7 - 435.55 = -104.85 \\
\widehat{\alpha}_3 & = & \overline{y}_3. - \overline{y}_1. = 540.4 - 435.55 = 104.85 \\
\widehat{\alpha}_4 & = & \overline{y}_4. - \overline{y}_1. = 450.8 - 435.55 = 15.25\n\end{array}
$$

(Kontrolle:  $\sum_{i=1}^{4} \hat{\alpha}_i = -15.25 - 104.85 + 104.85 + 15.25 = 0$ ) b) Die Summe der Quadrate zwischen den Gruppen  $SS(Z)$  ist gegeben durch

$$
SS(Z) = \sum_{i=1}^{g} n_i (\overline{y}_{i.} - \overline{y}_{..})^2 = \sum_{i=1}^{g} n_i \widehat{\alpha}_i^2.
$$

Also

$$
SS(Z) = 6 \cdot \left( (-15.25)^2 + (-104.85)^2 + 104.85^2 + 15.25^2 \right) = 134713.02
$$

Die Summe der Quadrate innerhalb der Gruppen  $SS(I)$  ist gegeben durch

$$
SS(I) = \sum_{i=1}^{g} \sum_{j=1}^{n_i} (y_{ij} - \overline{y}_{i.})^2
$$

Die Varianz  $s_i^2$  innerhalb der Gruppen ist definiert durch

$$
{s_i}^2 = \frac{1}{n_i - 1} \sum_{j=1}^{n_i} (y_{ij} - \overline{y}_{i.})^2 \qquad \Longleftrightarrow \qquad \sum_{j=1}^{n_i} (y_{ij} - \overline{y}_{i.})^2 = (n_i - 1)s_i^2
$$

Also

$$
SS(I) = \sum_{i=1}^{g} (n_i - 1)s_i^2 = 5 \cdot (30.2^2 + 28.9^2 + 31.1^2 + 33.3^2) = 19116.75.
$$

c) Varianzanalyse-Tabelle:

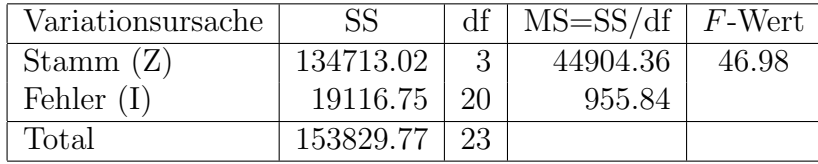

Bemerkung: Die Anzahl Freiheitsgrade (df) ist gegeben durch

$$
SS(Z) : g-1 = 4-1 = 3
$$
  

$$
SS(I) : n-g = 24-4 = 20
$$

Der F-Wert ist der Quotient der beiden Durchschnittsquadrate:

$$
F\text{-Wert} = \frac{MS(Z)}{MS(I)} = \frac{44904.36}{955.84} = 46.98
$$

d) Gemäss der Tabelle ist das  $95\%$ -Quantil der F-Verteilung mit 3 und 20 Freiheitsgraden  $F_{3,20;0.95} = 3.10$ . Da der F-Wert =  $46.979 > 3.1$  ist, wird die Nullhypothese  $H_0: \alpha_1 = \alpha_2 = \alpha_3 =$  $\alpha_4 = 0$  auf dem 5%-Niveau klar verworfen.

### $Kurz$ -Übung 2

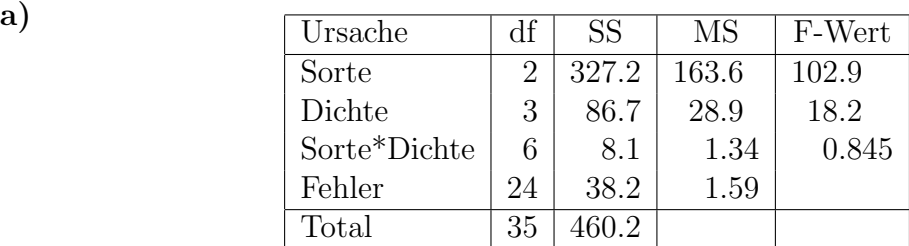

Die obigen Freiheitsgrade ergeben sich direkt aus der Tabelle auf S. 14 im Skript Varianzanalyse I, Kap. 2. Damit kann man in jeder Zeile wo MS bekannt ist, auch SS berechnen, und umgekehrt. Den Rest erhält man folgendermassen:

$$
SS(Sorte) = 4 \cdot 3 \cdot ((11.33 - 13.89)^2 + (12.21 - 13.89)^2 + (18.12 - 13.89)^2)
$$
  
= 327.2  
MS(Sorte \* Dichte) = 1.59 · 0.845 = 1.34  
SS(Dichte) = SS(Total) - SS(Sorte) - SS(Sorte \* Dichte) - SS(Fehler)  
= 460.2 - 327.2 - 8.1 - 38.2 = 86.7

Wäre am Anfang nur MS(Fehler) vorgegeben gewesen, aber nicht SS(Total) und der F-Wert für Sorte\*Dichte, dann müssten wir SS(Dichte) und SS(Sorte\*Dichte) explizit berechnen:

$$
SS(Dichte) = 3 \cdot 3 \cdot ((11.48 - 13.89)^2 + (14.39 - 13.89)^2 + \cdots) = 86.7
$$
  
\n
$$
SS(Sorte * Dichte) = 3 \cdot (9.20 - 11.48 - 11.33 + 13.89)^2 + (8.93 - 11.48 - 12.21 + 13.89)^2 + (16.30 - 11.48 - 18.12 + 13.89)^2 + (12.43 - 14.39 - 11.33 + 13.89)^2 + \cdots + (18.17 - 13.91 - 18.12 + 13.89)^2) = 8.1
$$

Bemerkung: da in der Aufgabenstellung nur die Mittelwerte von jeweils drei Wiederholungen angegeben wurden, können wir die Varianzanalysetabelle nur berechnen, wenn wir noch eine (evtl. indirekte) Information über die Grösse des Fehlers erhalten, also entweder SS(Fehler), MS(Fehler), SS(Total) oder einen der drei F-Werte.

- **b**) i)  $F_{2,24;0.95} = 3.4 < 102.9 \implies H_0$ : "Faktor Sorte hat keinen Effekt" verwerfen, also hat Sorte signifikanten Effekt.
	- ii)  $F_{3,24;0.95} = 3.01 < 18.2 \implies H_0$ : "Faktor Dichte hat keinen Effekt" verwerfen, also hat Dichte signifikanten Effekt.
	- iii)  $F_{6,24;0.95} = 2.51 > 0.845 \implies H_0$ : "Interaktion hat keinen Effekt" beibehalten, die Interaktion hat also keinen signifikanten Effekt.
- c) Es gibt zwei Möglichkeiten, den Interaktionsplot zu zeichnen (s. Abb. 5). Aus dem Interaktionsplot sehen wir, dass Sorte P kombiniert mit einer Dichte von 30'000 Pflanzen/ha die besten Erträge ergibt.

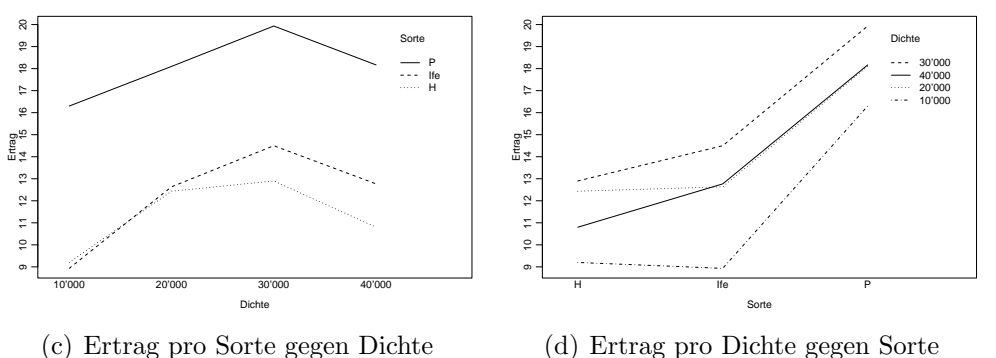

Abbildung 5: Interaktionsplot - beide Möglichkeiten

d) Die Linien im Interaktionsplot verlaufen ziemlich parallel. Es gibt nur eine Uberschneidung, und auch diese existiert nur knapp. Dies spricht alles dafür, dass die Interaktion nicht signifikant ist. Dies entspricht genau dem Resultat aus der Varianzanalysetabelle.

## $Kurz$ -Übung 3

a) Wir betrachten Maschine als Blockfaktor, weil uns der Einfluss dieser Grösse eigentlich nicht interessiert.

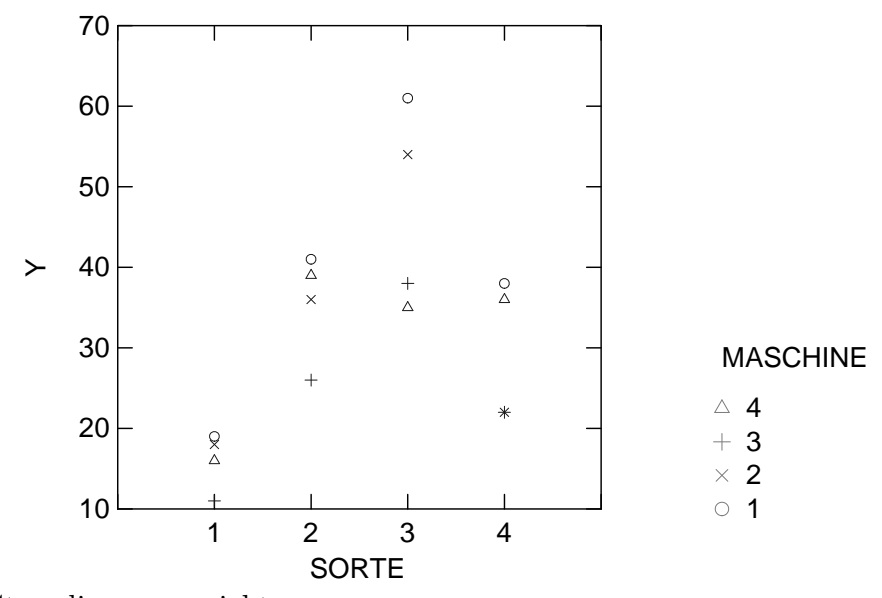

- b) Das Streudiagramm sieht so aus:
- $c)$  Es ist:

 $\mu_1 = \mu_3$  (mittleres Niveau von Sorte 1 und 3 sind gleich)  $H_0$ :  $H_A: \mu_1 \neq \mu_3$ 

Nun ist:

$$
d_{13} = \hat{\mu}_1 - \hat{\mu}_3 = 16 - 47 = -31
$$

und

$$
s(d_{13}) = \hat{\sigma}_e \sqrt{\frac{1}{n_1} + \frac{1}{n_3}} = \sqrt{42.833} \sqrt{\frac{1}{4} + \frac{1}{4}} = \sqrt{\frac{42.833}{2}} = 4.628
$$

Es folgt:

$$
t\text{-Wert} = \frac{d_{13}}{s(d_{13})} = \frac{-31}{4.628} = -6.699.
$$

Aus der t-Tabelle:

 $t_{9:97.5\%} = 2.262.$ 

Somit ist der Verwerfungsbereich

{t-Wert: t-Wert  $<-2.262$  oder t-Wert  $>2.262$ } = {t-Wert : |t-Wert|  $>2.262$ }.

Deshalb wird  $H_0$  verworfen: es gibt einen signifikanten Unterschied zwischen der Sorte 1 und der Sorte 3.

d) Wir finden:

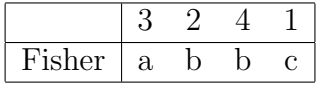

e) Die Anzahl der Vergleiche auf dem 5% Niveau ist gleich 6. Deshalb ist

$$
P_{Bonferroni} = \min\{6 \cdot P_{Fisher}, 1\}
$$

und es folgt:

#### Bonferroni Adjustment.

Matrix of pairwise comparison probabilities:

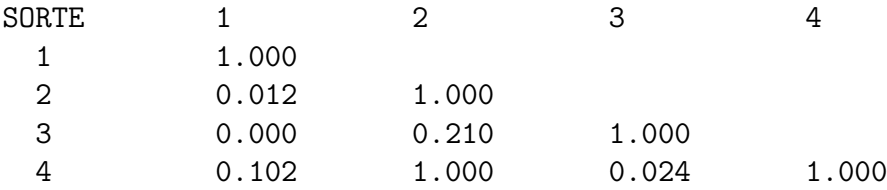

Genauer kriegen wir mit SYSTAT:

#### Bonferroni Adjustment.

Matrix of pairwise comparison probabilities:

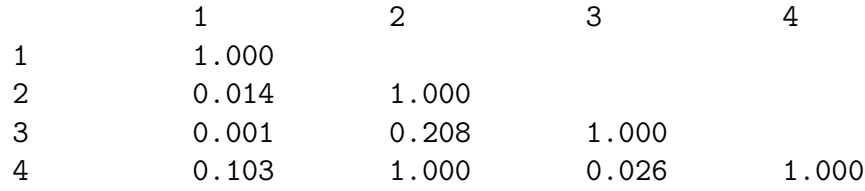

Wir finden:

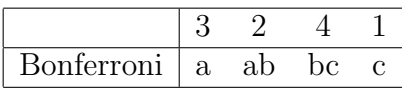

f) Die Berücksichtigung des Blockfaktors steigert die Effizienz des Experimentes: ein Teil der Variabilität der Zielvariable Y wird durch den Blockfaktor erklärt. Ohne Berücksichtigung des Blockfaktors (Modell:  $y_{ij} = \mu + \alpha_i + \varepsilon_{ij}$ ) ergäbe sich folgende Varianzanalysetabelle (die df und SS des Blockfaktors und des Fehlers werden zusammengezählt und bilden den neuen Fehler):

Dep Var: Y N: 16 Multiple R: 0.835 Squared multiple R: 0.697

Analysis of Variance

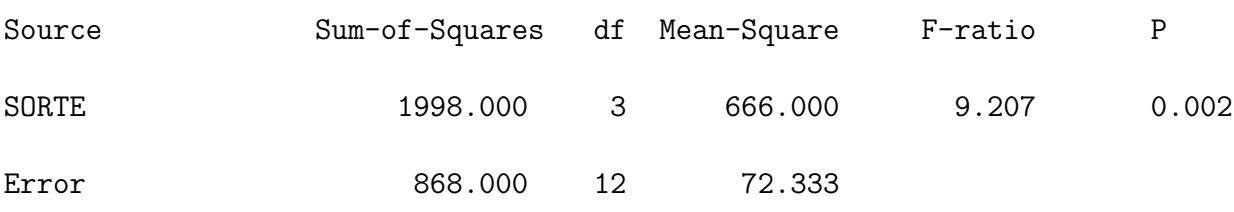

Beachte: der F-Wert beträgt 9.207. Er ist damit kleiner als der F-Wert mit Berücksichtigung des Blockfaktors (F-Wert  $= 15.549$ ). Kommentar:

Varianzanalyse mit dem Blockfaktor: Der Faktor Sorte hat einen signifikanten Einfluss auf Y. Der Faktor Maschine ist knapp nicht signifikant.

#### Varianzanalyse ohne den Blockfaktor:

Der Faktor Sorte ist immer noch signifikant, allerdings nicht mehr so stark.